## **Powiatowy Urząd Pracy w Wałbrzychu**

http://urzadpracy.pl/pl/bezrobotni-i-poszukuja/nabory-wnioskow/20266,15072015-Nabor-wnioskow-o-dofinansowanie-kosztostudiow-podyplomowych-w-ramach-p.html 2024-04-27, 21:00

> Informacja Strona znajduje się w archiwum.

## 15.07.2015 - Nabór wniosków o dofinansowanie kosztó studiów podyplomowych w ramach projektu "Nowa Szansa"

Powiatowy Urząd Pracy w Wałbrzychu od dnia 23.02.2015r. prowadzi nabór wniosków o finansowanie kosztów **studiów podyplomowych.**

Wsparcie realizowane jest w ramach projektu pn. "Nowa Szansa".

Z aktywizacji mogą skorzystać osoby młode w przedziale wiekowym **od 18 do 25 roku życia,** które:

w porozumieniu z doradcą klienta dokonują wyboru kierunku studiów podyplomowych,

samodzielnie określają realizatora studiów podyplomowych.

Nabór wniosków prowadzony będzie do dnia **30.09.2015r.**, o ile lista kandydatów nie zostanie wcześniej w pełni zagospodarowana.

Urząd zastrzega prawo odmowy:

realizacji wniosku, jeśli na dzień udzielenia wsparcia osoba bezrobotna ukończy 25 rok życia;

przyjęcia wniosku do realizacja, jeśli zaplanowana w ramach projektu lista kandydatów do aktywizacji, zostanie już w pełni zagospodarowana.

**Zasady naboru wniosków**

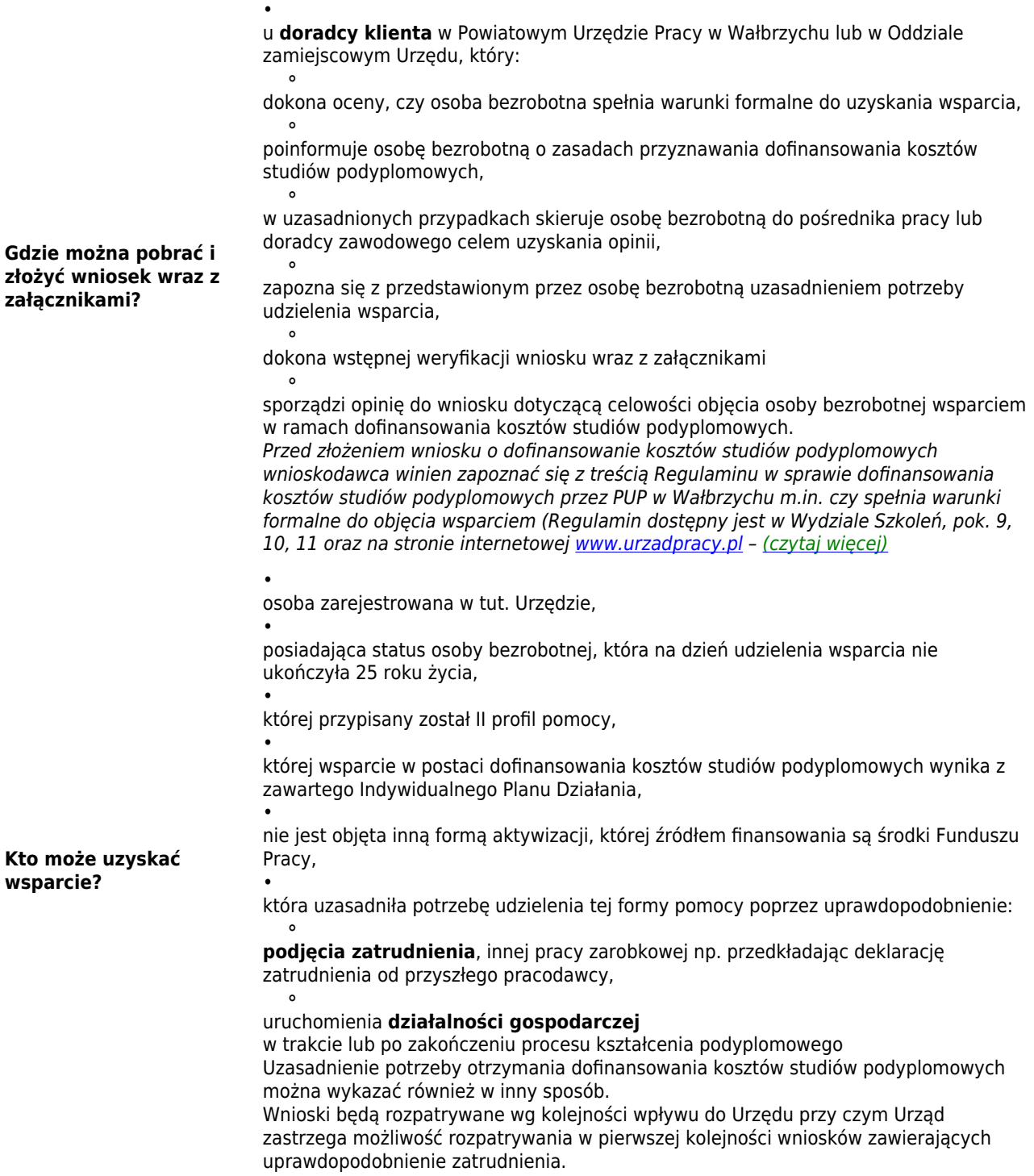

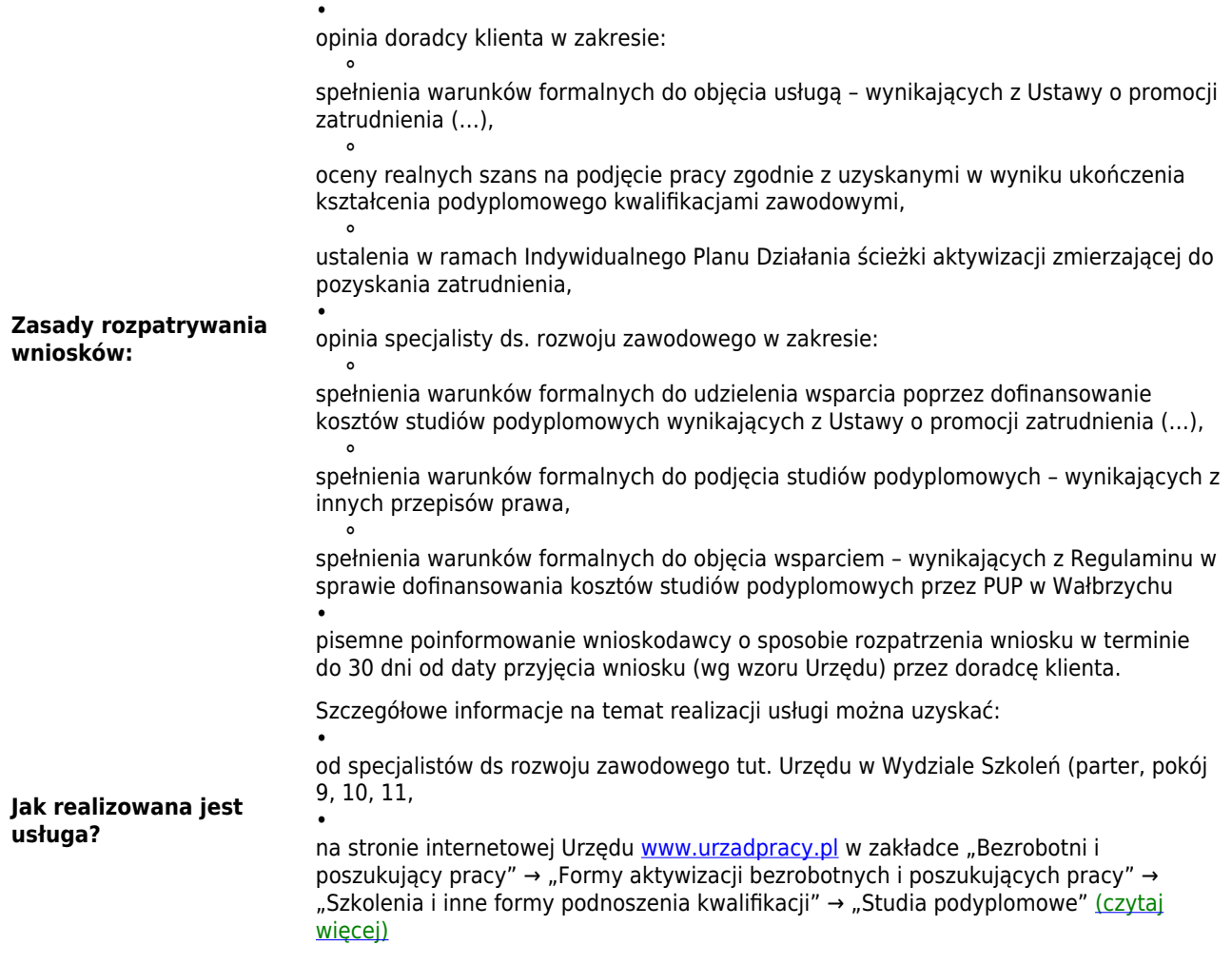

## **Metryka strony**

Data publikacji 15.07.2015 Data modyfikacji 02.10.2015 [Rejestr zmian](http://urzadpracy.pl/pl/rejestr/20266,dok.html) Osoba publikująca: Beata Uhryn Autor : Anna Sudora

[Drukuj](http://urzadpracy.pl/javascript:winopen() [Generuj PDF](http://urzadpracy.pl/pl/bezrobotni-i-poszukuja/nabory-wnioskow/20266,15072015-Nabor-wnioskow-o-dofinansowanie-koszto-studiow-podyplomowych-w-ramach-p.pdf) [Powiadom](http://urzadpracy.pl/pl/powiadom/20266,dok.html?poz=bezrobotni-i-poszukuja/nabory-wnioskow&drukuj=window&keepThis=true&TB_iframe=true&height=450&width=400) Liczba wejść: 531